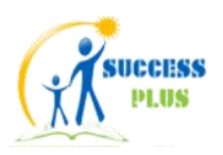

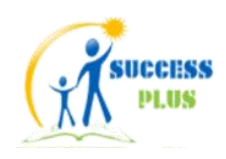

**SUCCESS PLUS INSTITUTE**

## **MS WORD**

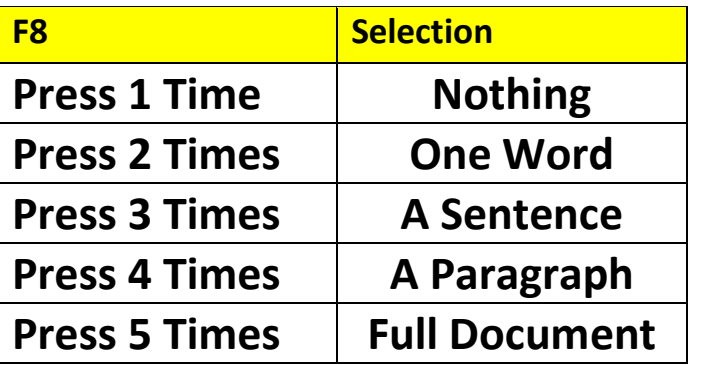

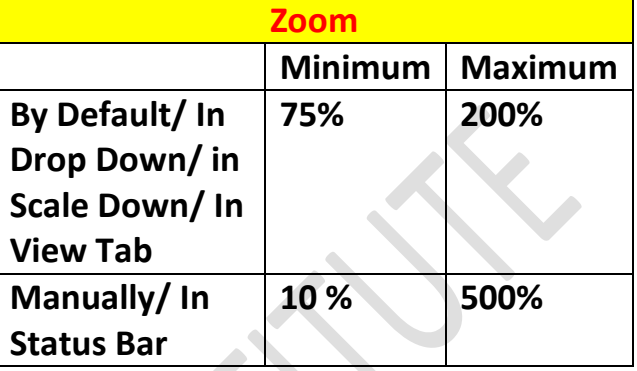

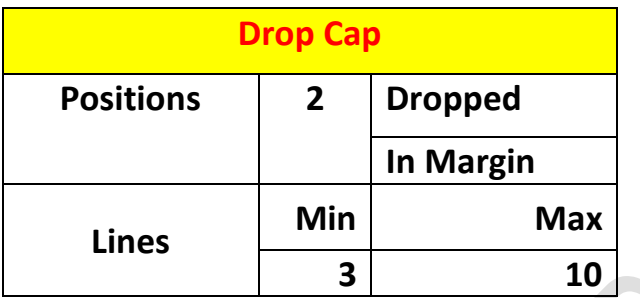

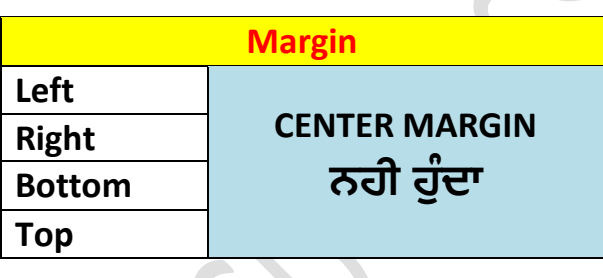

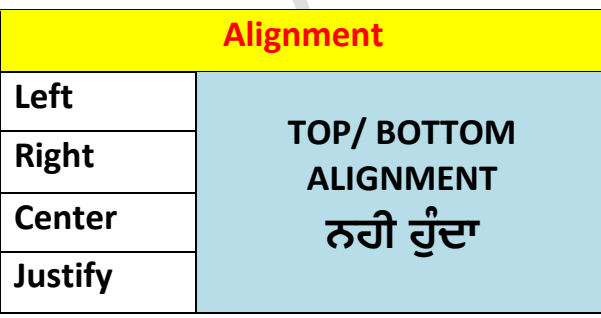

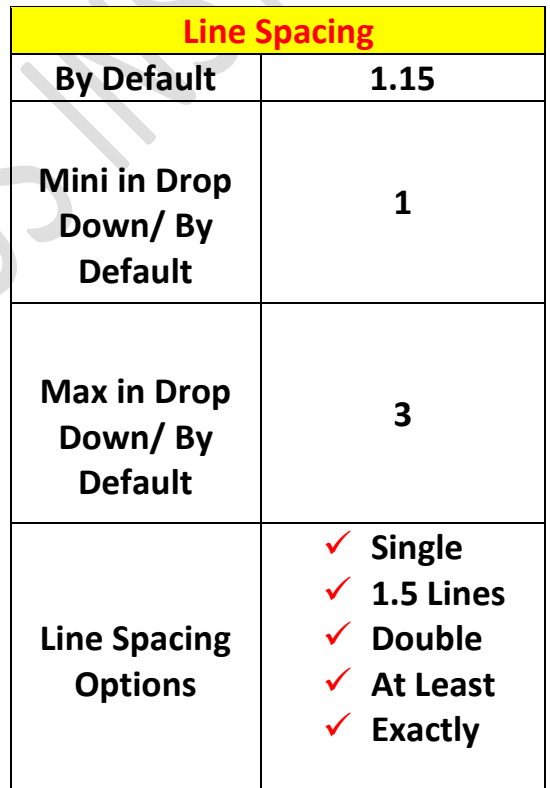